## **Employment Verification Step by Step**

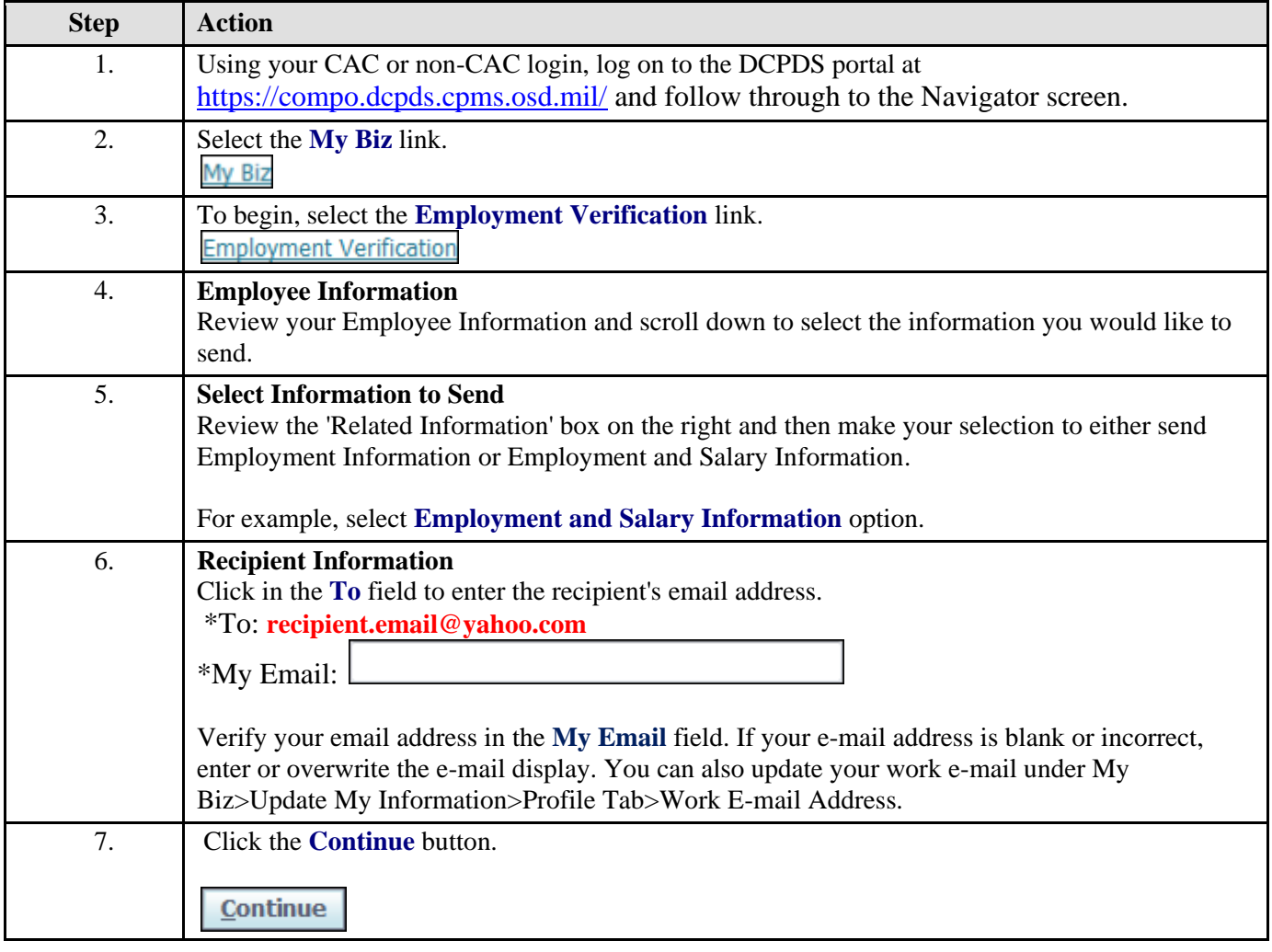

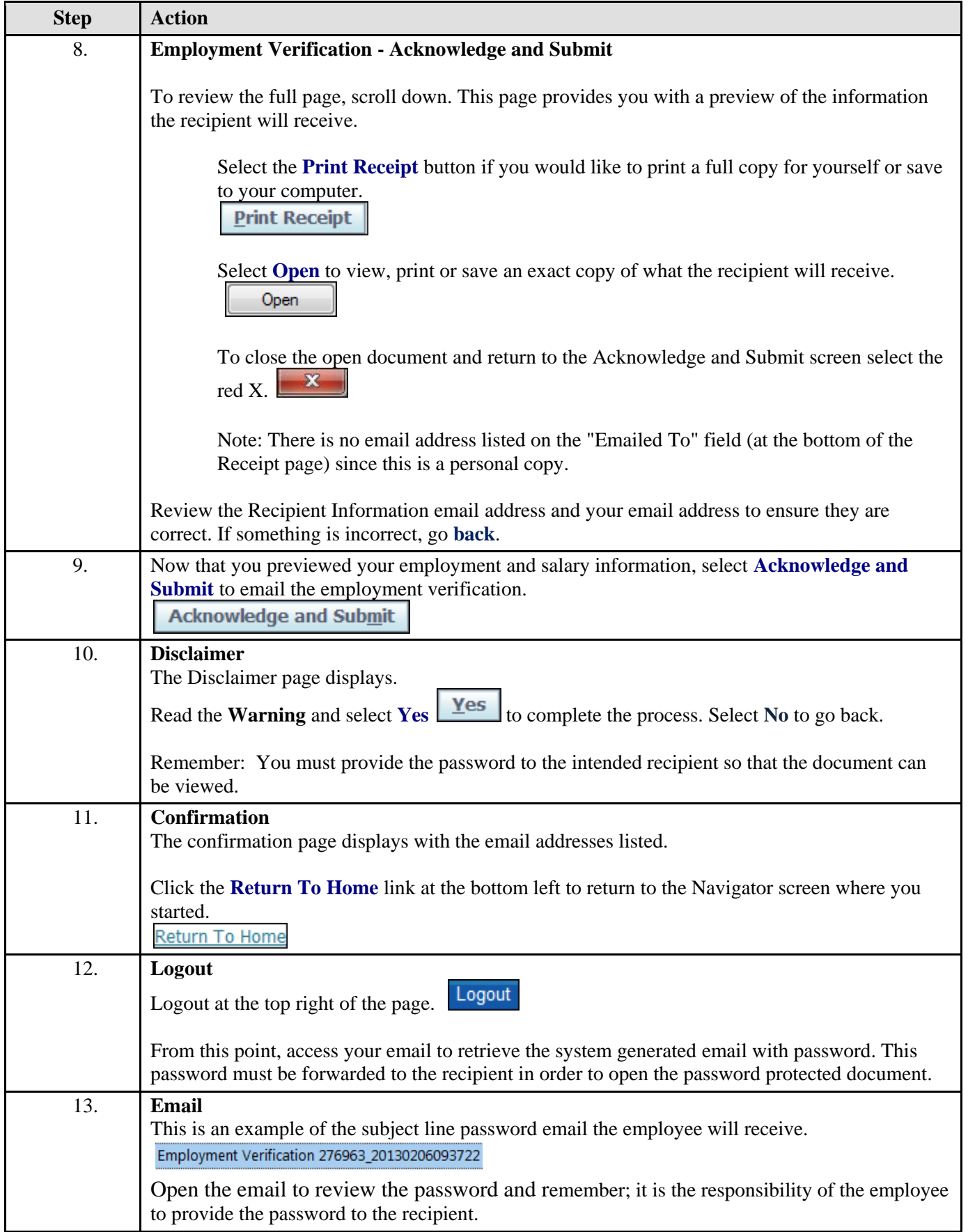

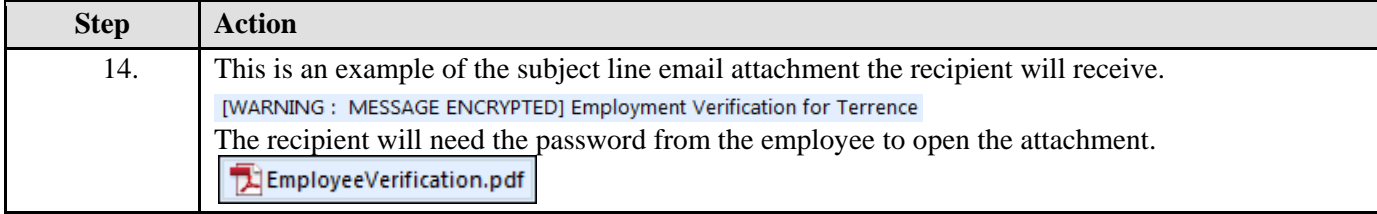

## **Sample: Employment Verification with Salary (sanitized)**

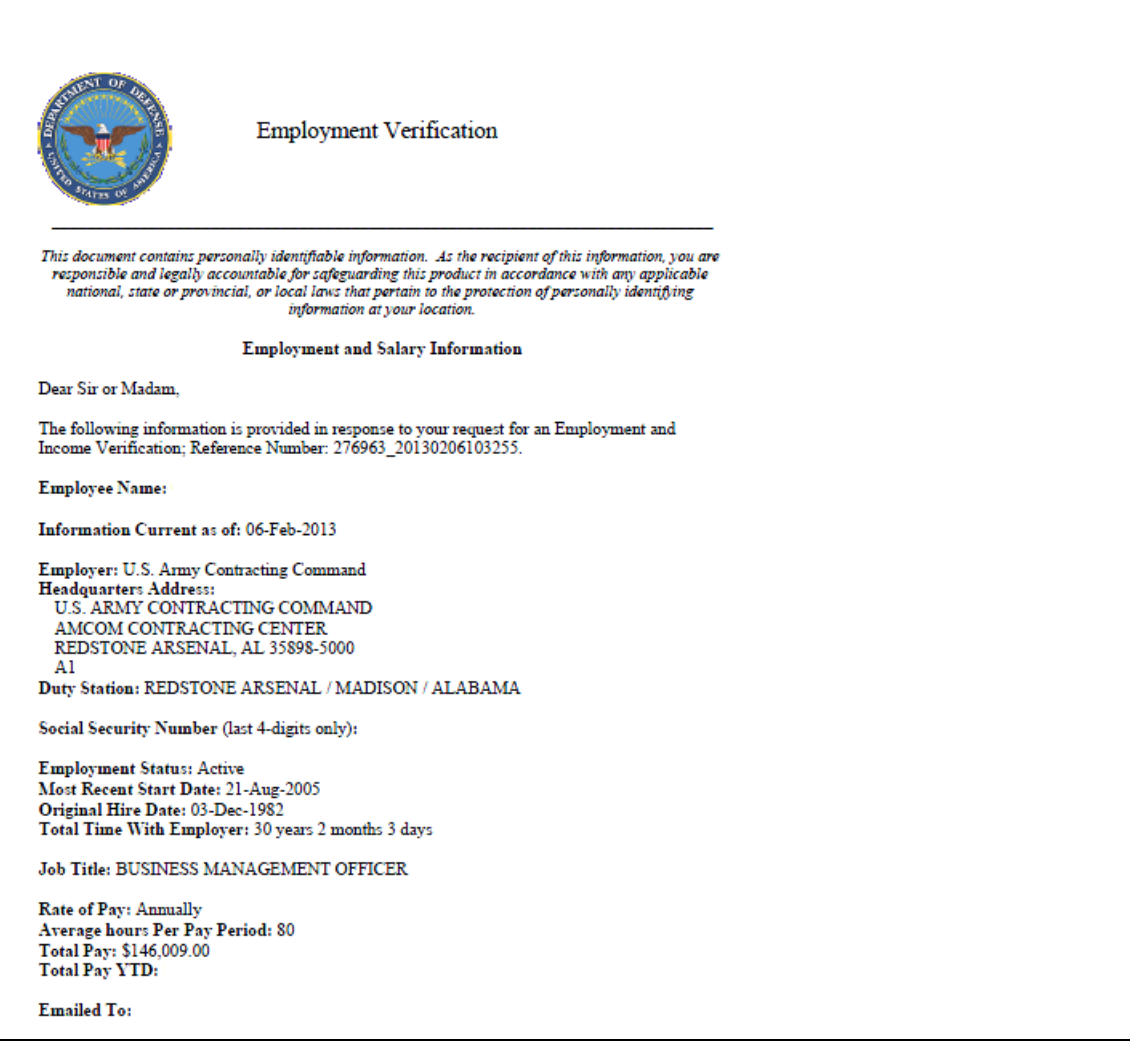